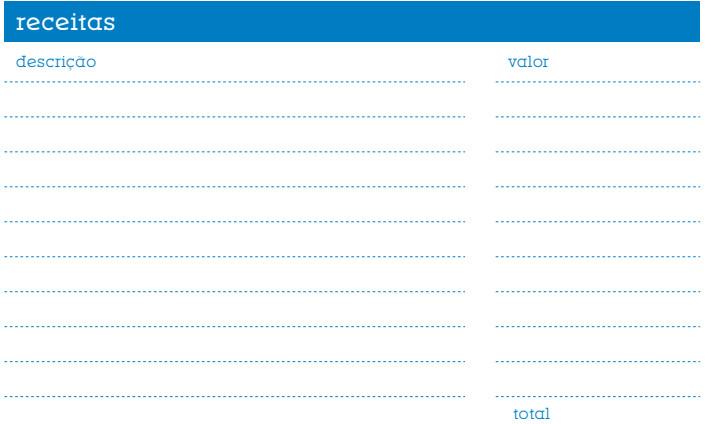

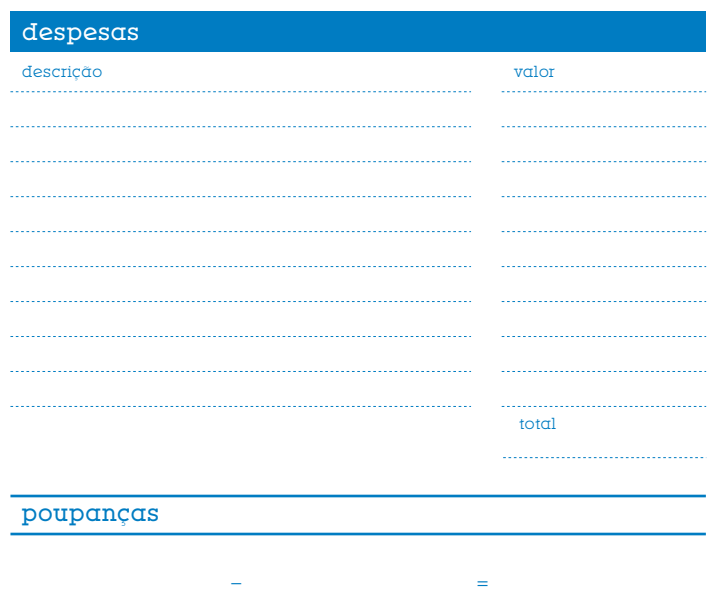

(total das receitas) (total das despesas)

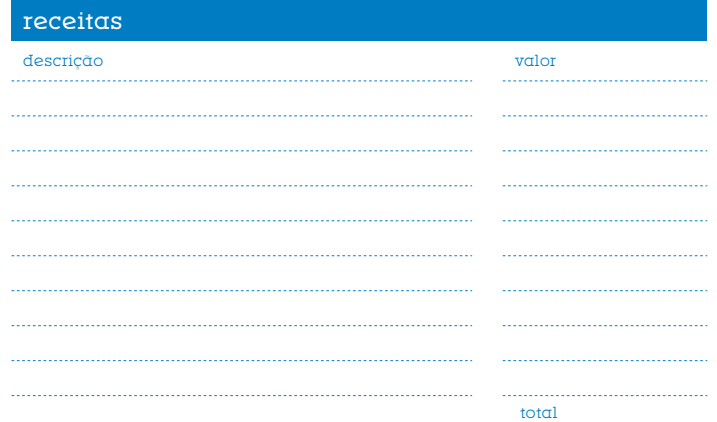

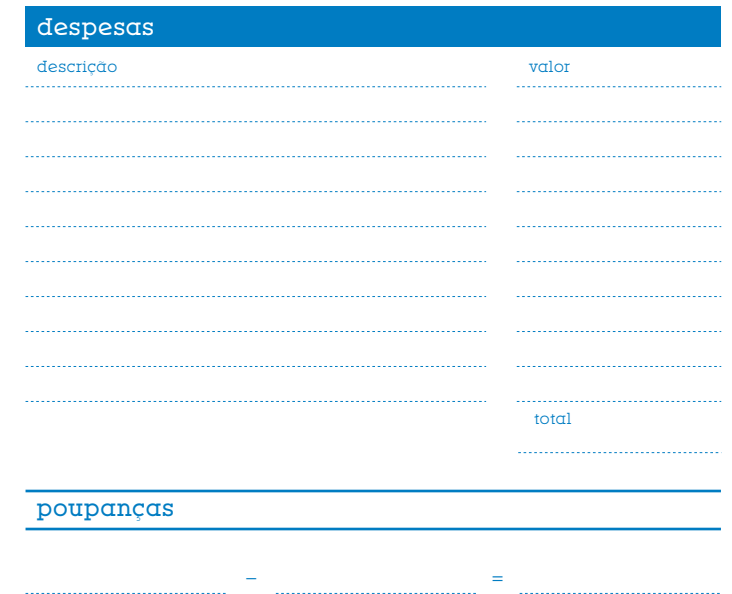

(total das receitas) (total das despesas)